# <span id="page-0-0"></span>The Machine Learning Angle for Open Source Science Linux Foundation Member Summit 2023

J. Setpal

October 25, 2023

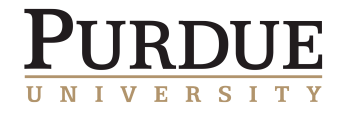

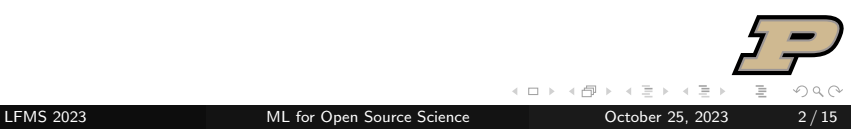

My argument: Both.

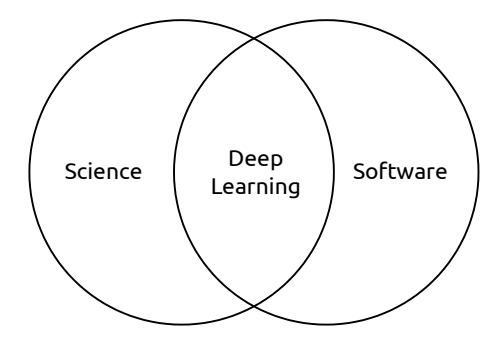

 $\leftarrow$   $\Box$   $\rightarrow$ 

Þ

My argument: Both.

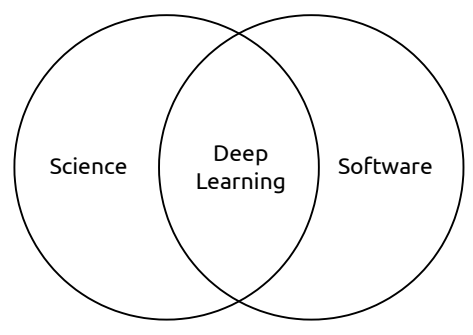

Now, some questions arise:

a. Why both?

4 **E** F

My argument: **Both**.

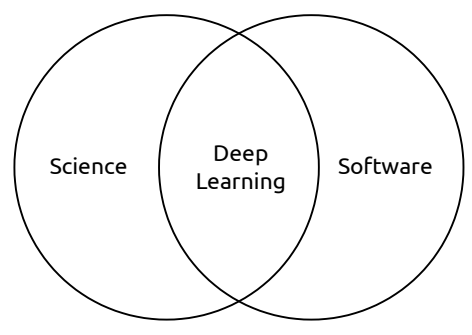

Now, some questions arise:

- a. Why both?
- b. How does it help?

 $\leftarrow$ 

My argument: **Both**.

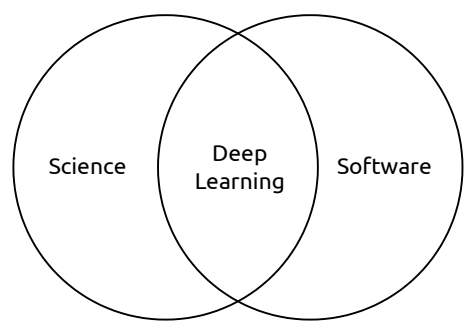

Now, some questions arise:

- a. Why both?
- b. How does it help?
- c. Why didn't I include 'both' as an option during the poll?

My argument: **Both**.

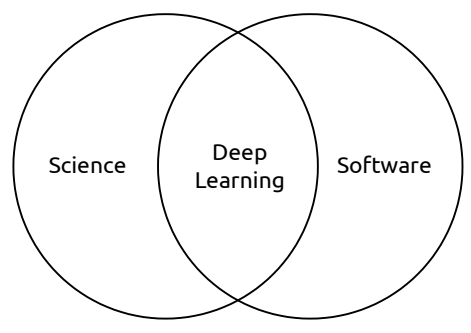

Now, some questions arise:

- a. Why both?
- b. How does it help?
- c. Why didn't I include 'both' as an option during the poll?

#### Let's talk about it.

**Idea**: training  $\approx$  compilation

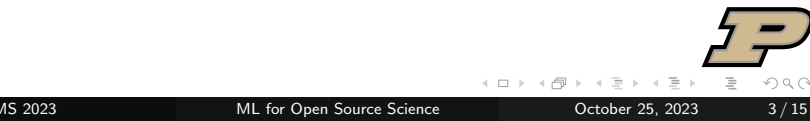

#### **Idea**: training  $\approx$  compilation

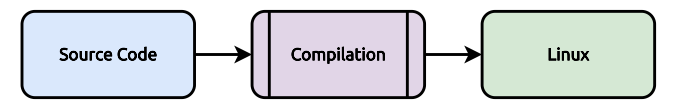

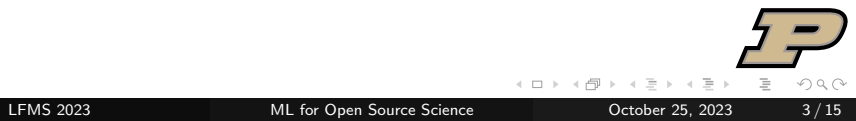

### **Idea**: training  $\approx$  compilation

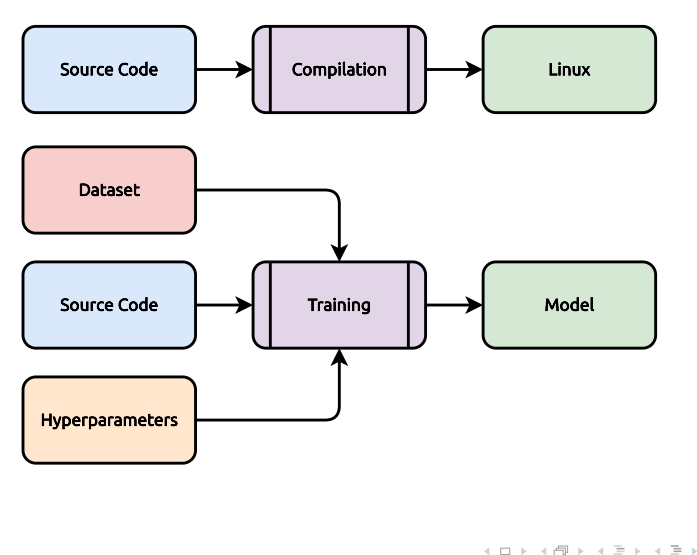

### **Idea**: training  $\approx$  compilation

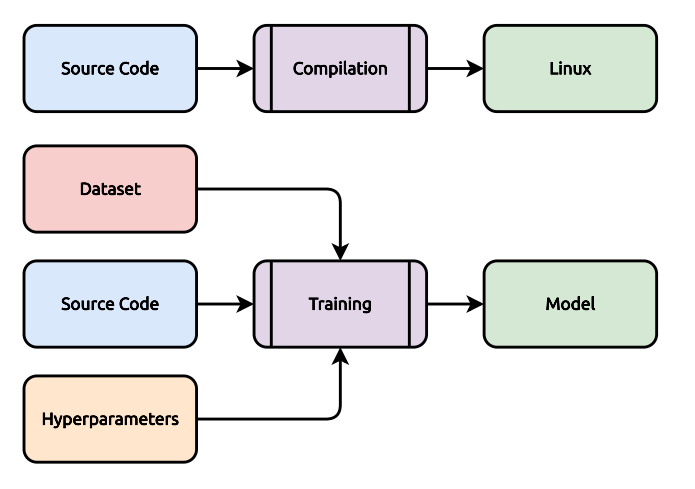

**Key Difference:** time(training)  $>>$  time(compilation)

## Reproducibility for Open Source Science

Machine Learning is a science.

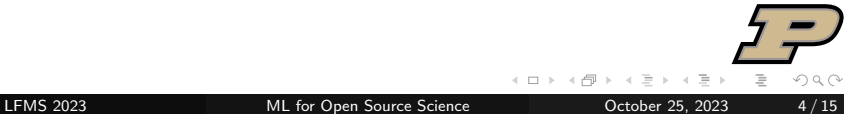

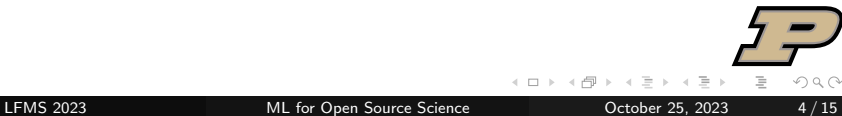

Consequence: Traditional 'open source' is not enough.

Consequence: Traditional 'open source' is not enough. **Idea**: Free and Open Source Science  $=$  Open Source  $+$  Reproducibility.

Consequence: Traditional 'open source' is not enough. **Idea**: Free and Open Source Science  $=$  Open Source  $+$  Reproducibility. Bonus: We can reuse the 'FOSS' acronym!

Consequence: Traditional 'open source' is not enough. **Idea**: Free and Open Source Science  $=$  Open Source  $+$  Reproducibility. Bonus: We can reuse the 'FOSS' acronym!

#### Important Note

This still is a partial answer. The democratization of accelerated hardware is still a **significant challenge** we fail to address.

Step 0:  $\sf{Accept}^1$  that **not everything can be open**.

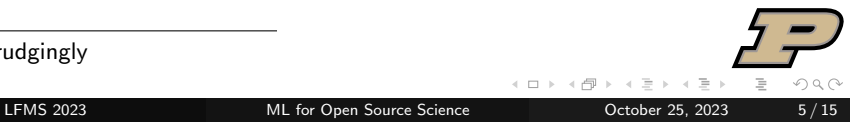

<sup>1</sup>begrudgingly

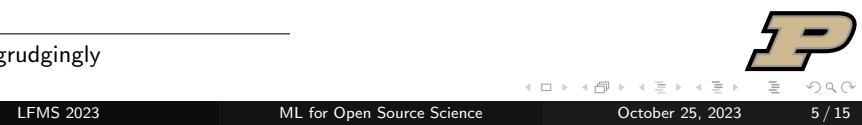

<sup>1</sup>begrudgingly

This is primarily owing to data privacy, and extends to model parameters.<sup>2</sup>

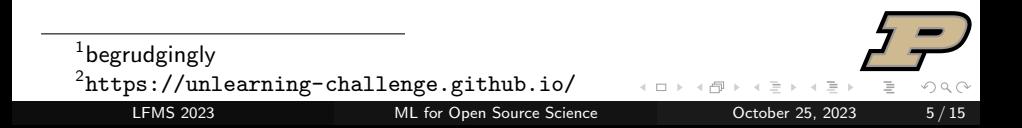

This is primarily owing to data privacy, and extends to model parameters.<sup>2</sup>

However, we should expect:

a. Documentation.

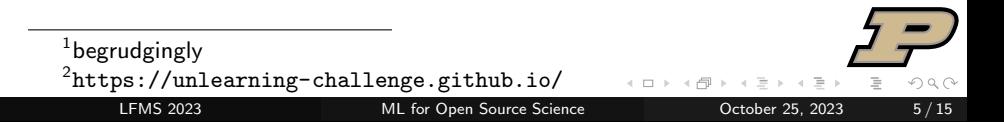

This is primarily owing to data privacy, and extends to model parameters.<sup>2</sup>

- a. Documentation.
- b. Synthetic Dataset Samples.

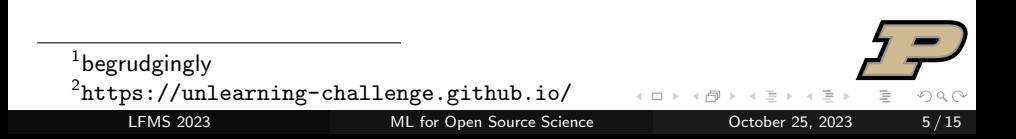

This is primarily owing to data privacy, and extends to model parameters.<sup>2</sup>

- a. Documentation.
- b. Synthetic Dataset Samples.
- c. Training and Inference Code.

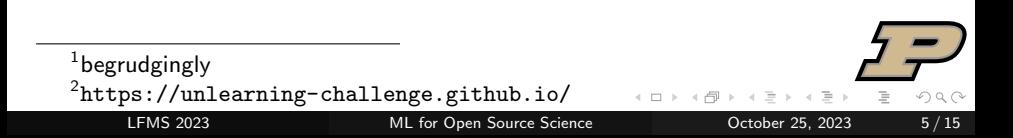

This is primarily owing to data privacy, and extends to model parameters.<sup>2</sup>

- a. Documentation.
- b. Synthetic Dataset Samples.
- c. Training and Inference Code.
- d. Descriptive whitepaper.

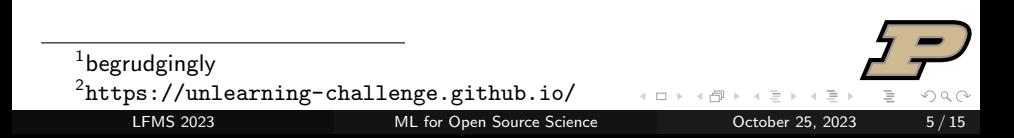

This is primarily owing to data privacy, and extends to model parameters.<sup>2</sup>

- a. Documentation.
- b. Synthetic Dataset Samples.
- c. Training and Inference Code.
- d. Descriptive whitepaper.
- e. Permissive Licensing.

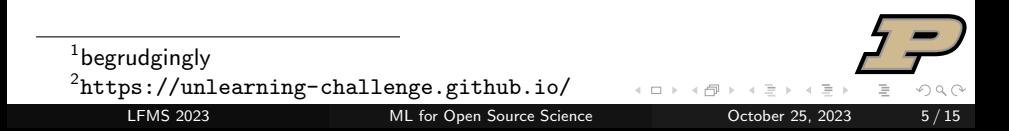

This is primarily owing to data privacy, and extends to model parameters.<sup>2</sup>

However, we should expect:

- a. Documentation.
- b. Synthetic Dataset Samples.
- c. Training and Inference Code.
- d. Descriptive whitepaper.
- e. Permissive Licensing.

So; where do we go from here?

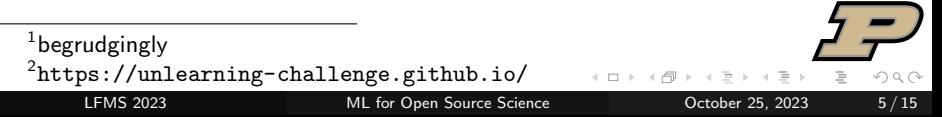

What **not** to do: <https://github.com/jinensetpal/archimede.git>

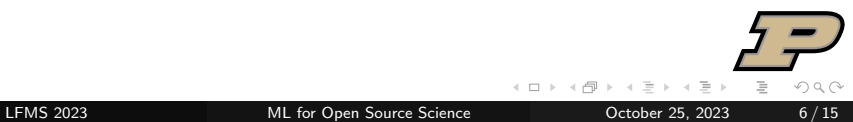

What **not** to do: <https://github.com/jinensetpal/archimede.git> Because:

a. There's no real entrypoint.

What **not** to do: <https://github.com/jinensetpal/archimede.git> Because:

- a. There's no real entrypoint.
- b. Random pickled objects.

What **not** to do: <https://github.com/jinensetpal/archimede.git> Because:

- a. There's no real entrypoint.
- b. Random pickled objects.
- c. No version control.

What **not** to do: <https://github.com/jinensetpal/archimede.git> Because:

- a. There's no real entrypoint.
- b. Random pickled objects.
- c. No version control.

Despite being computationally inexpensive, and having open source {code, data, hyperparameters}, it's not actually helpful.

### Module-Based Development

Idea: Every project is a python package.

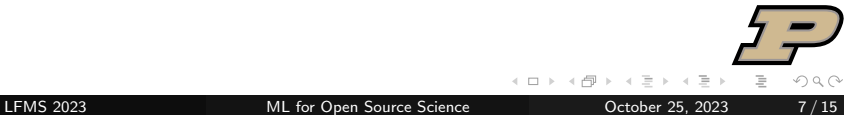

Include a const.py that contains hyperparameters.

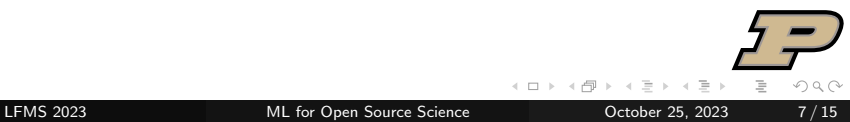

Include a const.py that contains hyperparameters.

Then, from the root of the repository you'd run:

\$ python -m path.to.file

Include a const.py that contains hyperparameters.

Then, from the root of the repository you'd run:

\$ python -m path.to.file

#### Consequences:

a. Structures the codebase; components are easy to identify and debug.

Include a const.py that contains hyperparameters.

Then, from the root of the repository you'd run:

\$ python -m path.to.file

#### Consequences:

- a. Structures the codebase; components are easy to identify and debug.
- b. \$PYTHONPATH is resolved automatically, relative imports work!

Include a const.py that contains hyperparameters.

Then, from the root of the repository you'd run:

\$ python -m path.to.file

#### Consequences:

- a. Structures the codebase; components are easy to identify and debug.
- b. \$PYTHONPATH is resolved automatically, relative imports work!

Great Example: [Ultralytics' YOLOv8.](https://github.com/ultralytics/ultralytics/) Great Template: [Cookie Cutter Data Science](https://drivendata.github.io/cookiecutter-data-science/)

git is a brilliant tool that allows us to version control code; but what about data?

git is a brilliant tool that allows us to version control code; but what about data?

Enter DVC (Data Version Control).

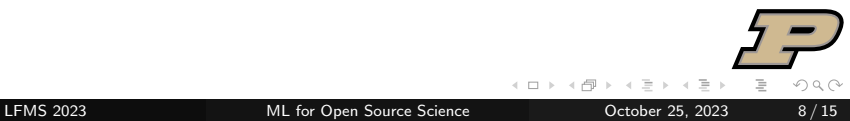

- git is a brilliant tool that allows us to version control code; but what about data?
- Enter DVC (Data Version Control). It enables us to add, track, push, pull and checkout data.
- git is a brilliant tool that allows us to version control code; but what about data?
- Enter DVC (Data Version Control). It enables us to add, track, push, pull and checkout data.
- Consequence: Data is now tracked. It's associated with a specific commit, and can be diffed.

### Directed Acyclic Graph for Execution

DVC also allows us to structure code execution as a DAG (Directed Acyclic Graph), elucidating code / data / hyperparameter relationships:

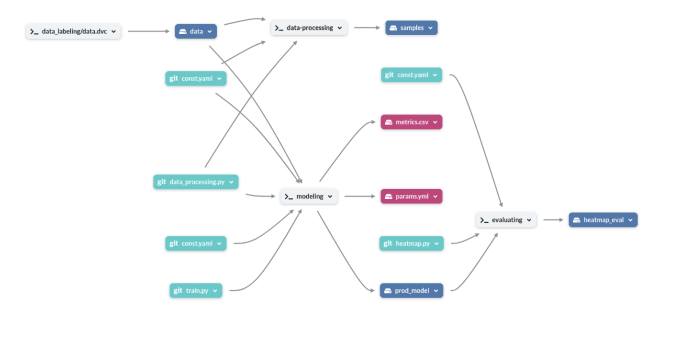

## Directed Acyclic Graph for Execution

DVC also allows us to structure code execution as a DAG (Directed Acyclic Graph), elucidating code / data / hyperparameter relationships:

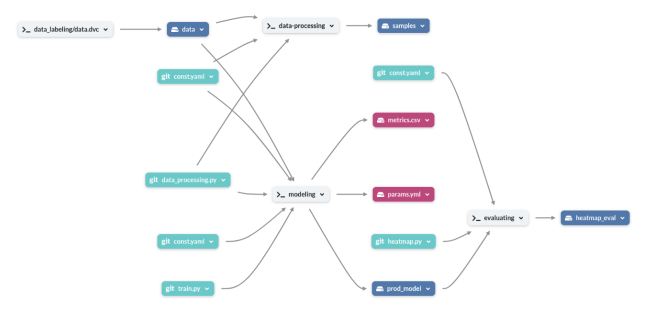

Crucially, it gives us an entrypoint and a project overview.

## Directed Acyclic Graph for Execution

DVC also allows us to structure code execution as a DAG (Directed Acyclic Graph), elucidating code  $\ell$  data  $\ell$  hyperparameter relationships:

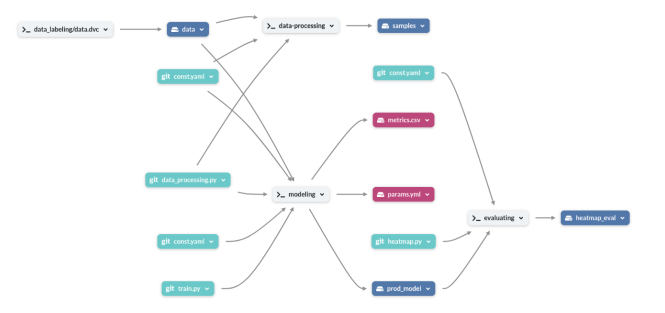

Crucially, it gives us an entrypoint and a project overview.

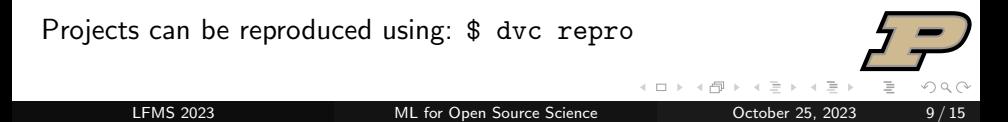

## Systematic Experiment & Model Tracking

Next, we target the unpredictability of training.

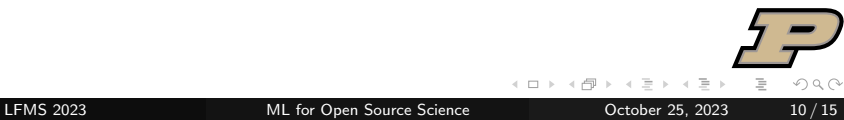

We are not guaranteed a minima. Therefore, we track metrics and hvperparameters, to find the best set for a given run.

We are not guaranteed a minima. Therefore, we track metrics and hvperparameters, to find the best set for a given run.

[MLFlow](https://mlflow.org/) helps track and compare various experiments and parameters.

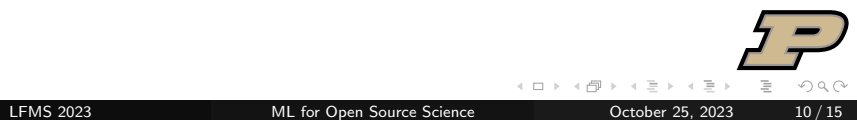

We are not guaranteed a minima. Therefore, we track metrics and hvperparameters, to find the best set for a given run.

[MLFlow](https://mlflow.org/) helps track and compare various experiments and parameters.

In addition, it allows tagging runs, registering models, and deploying a target model-as-a-service using Docker.

We are not guaranteed a minima. Therefore, we track metrics and hyperparameters, to find the best set for a given run.

[MLFlow](https://mlflow.org/) helps track and compare various experiments and parameters.

In addition, it allows tagging runs, registering models, and deploying a target model-as-a-service using Docker.

This tool manages the experiment-model lifecycle.

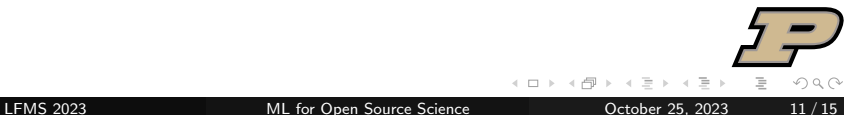

[DagsHub](https://dagshub.com) solves this. It's a remote host for:

a. DVC.

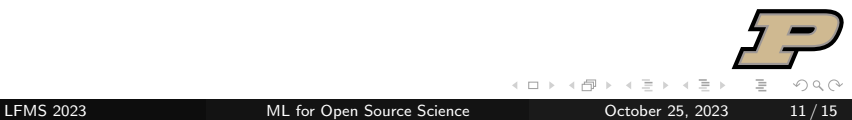

[DagsHub](https://dagshub.com) solves this. It's a remote host for:

- a. DVC.
- b. MLFlow.

[DagsHub](https://dagshub.com) solves this. It's a remote host for:

- a. DVC.
- b. MLFlow.
- c. Label Studio.

[DagsHub](https://dagshub.com) solves this. It's a remote host for:

- a. DVC.
- b. MLFlow.
- c. Label Studio.

It also connects with [GitHub](https://github.com/) and [Colaboratory](https://https://colab.research.google.com/), and allows for big-picture view of the project.

For this, we use Dr. Pineau's [Reproducibility Checklist](https://www.cs.mcgill.ca/~jpineau/ReproducibilityChecklist.pdf).

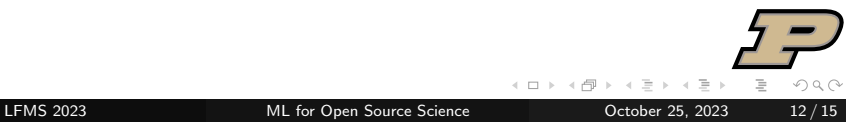

For this, we use Dr. Pineau's [Reproducibility Checklist](https://www.cs.mcgill.ca/~jpineau/ReproducibilityChecklist.pdf). Critical ideas:

a. Models and algorithms require clear descriptions of assumptions, settings and time-complexity analyses.

つへへ

For this, we use Dr. Pineau's [Reproducibility Checklist](https://www.cs.mcgill.ca/~jpineau/ReproducibilityChecklist.pdf). Critical ideas:

- a. Models and algorithms require clear descriptions of assumptions, settings and time-complexity analyses.
- b. Datasets must include statistics, splits, and pre-processing procedure.

For this, we use Dr. Pineau's [Reproducibility Checklist](https://www.cs.mcgill.ca/~jpineau/ReproducibilityChecklist.pdf). Critical ideas:

- a. Models and algorithms require clear descriptions of assumptions, settings and time-complexity analyses.
- b. Datasets must include statistics, splits, and pre-processing procedure.
- c. Code must specify requirements and code for training, inference as well as any pre-trained models.

For this, we use Dr. Pineau's [Reproducibility Checklist](https://www.cs.mcgill.ca/~jpineau/ReproducibilityChecklist.pdf). Critical ideas:

- a. Models and algorithms require clear descriptions of assumptions, settings and time-complexity analyses.
- b. Datasets must include statistics, splits, and pre-processing procedure.
- c. Code must specify requirements and code for training, inference as well as any pre-trained models.
- d. Experiments must include the range of hyperparameters, the best configuration, the evaluation statistic and training hardware.

For this, we use Dr. Pineau's [Reproducibility Checklist](https://www.cs.mcgill.ca/~jpineau/ReproducibilityChecklist.pdf). Critical ideas:

- a. Models and algorithms require clear descriptions of assumptions, settings and time-complexity analyses.
- b. Datasets must include statistics, splits, and pre-processing procedure.
- c. Code must specify requirements and code for training, inference as well as any pre-trained models.
- d. Experiments must include the range of hyperparameters, the best configuration, the evaluation statistic and training hardware.

As a consequence, we can realistically evaluate the claims made by the paper's authors.

## Extensibility  $+$  the Overarching Principle

This is a sample framework intended to establish a baseline approach.

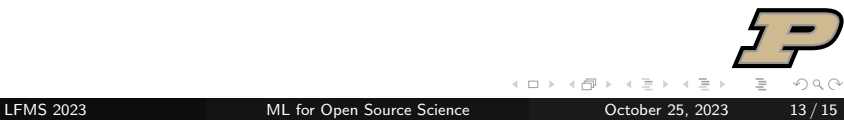

The goal is to extend this on a case-by-case basis; these concepts apply generally.

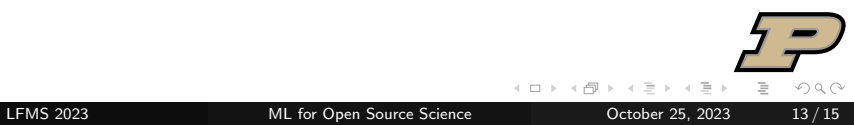

The goal is to extend this on a case-by-case basis; these concepts apply generally.

To adapt the **approach** to your use-case:

a. Find differences from the established standard.

The goal is to extend this on a case-by-case basis; these concepts apply generally.

To adapt the **approach** to your use-case:

- a. Find differences from the established standard.
- b. Identify the parameters required to recreate the experimental setup.

The goal is to extend this on a case-by-case basis; these concepts apply generally.

To adapt the **approach** to your use-case:

- a. Find differences from the established standard.
- b. Identify the parameters required to recreate the experimental setup.
- c. Set hard / soft requirements based on criticality to replication & user privacy.

# Questions for me?

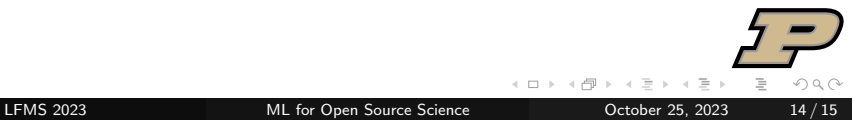

Have an awesome rest of your day!

<span id="page-69-0"></span>Slides: <https://www.cs.purdue.edu/homes/jsetpal/slides/lfms.pdf>

Homepage: <https://jinensetpal.github.io/> Email: [jsetpal@cs.purdue.edu](mailto:jsetpal@cs.purdue.edu) {Git, Dags}Hub: @jinensetpal Twitter: [@48bitmachine](https://twitter.com/48bitmachine/)